# **Photoshop download fonts**

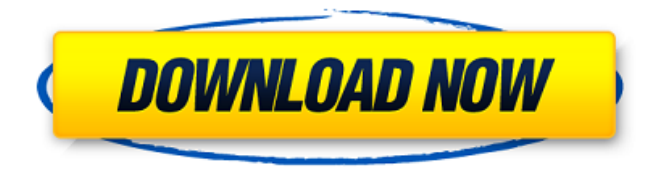

#### **How To Download Adobe Fonts In Photoshop Download X64 [2022-Latest]**

\* Download \_CreativePhotography by Using Photoshop\_ (published by Wiley) at `www.dummies.com/go/photoshopbs`. \* Download \_Photoshop for Dummies\_ (published by Wiley) at `www.dummies.com/go/photoshopd`. # Using Photoshop The following sections walk you through everything you need to know to get the most out of this robust program. ## Opening a File Photoshop enables you to create almost any kind of image. It comes with a large number of preset drawing and painting tools that enable you to make simple drawings and edit images. However, you can customize and create your own tools, such as brushes. In this book, I explain more about using custom tools in Chapter 11. When working in Photoshop, you can either open an existing file or start from scratch. You can also save a copy of an open document and then continue to work on a different image and then switch back to the original. The next few sections show you how to open and work with a file in Photoshop.

#### **How To Download Adobe Fonts In Photoshop Activator [32|64bit] (April-2022)**

Similarly, Photoshop Lightroom is a photo management software for both professionals and casual photographers. It is a RAW image editor with rich file management, image processing and sharing capabilities. Adobe Photoshop or Photoshop Elements are very capable tools, but a beginner may be overwhelmed with their features. To help you out, we have put together this beginners' guide to Photoshop and Photoshop Elements for you. You will learn how to: Use Photoshop & Photoshop Elements - learn about the basic functions of the software Learn about Colour Management - learn how to convert the colours of your images to work across different devices Learn about Curves - learn how to make easy adjustments to images Learn about Filters - learn how to create great looking images with filters Learn about Layers - learn how to combine different parts of images to make more complex ones Learn about the Lasso tool - learn how to use the lasso tool to select an object Learn about Healing tool - learn how to correct some small blemishes in images What are the best free plugins for Photoshop? Photoshop has many plugins that you can use to make your photo editing

process easier and more productive. We will now take a look at the best free plugins for Photoshop and Photoshop Elements. Best Photo Editing Software for Pros and Beginners Adobe Photography RAW Lightroom Lightroom helps you manage your photos. It has powerful image editing tools that help you make the most of your photos. These editing tools are more than just ordinary image editing tools: They are designed to help you get the most out of your photos. Image Editing Tools Lightroom gives you the ability to edit a variety of different things, like how your images look, what you can do with it, and how you can get it to a different destination. With Lightroom's image editing tools, you have all the options you need to edit an image to your heart's content. Full-Featured Lightroom with These Features: Change your image's size - easily resize your photos with the easy-to-use interface Crop your images - crop out unwanted areas of your photos to keep them as their full sizes Orient your images - rotate and rotate back the photos to make them the way they originally were Apply filters - create filters to add some more flair to your photos Retouch your

photos - correct minor imperfections and remove problems Sharpen - add sharpness to your photos to make 05a79cecff

#### **How To Download Adobe Fonts In Photoshop Crack + Full Version Free Download**

/////////////////////////////////////////////////////////////////////////////// // Name: wx/os2/bmpstrm.h // Purpose: wxBitmapStream class // Author: Stefan Csomor // Modified by: // Created: 1998-01-01 // Copyright: (c) Stefan Csomor // Licence: wxWindows licence // Notes: Uses int->wchar cast when writing bitmap data to stream. // This is usually the same as in any Win32/OS2 library but may // vary between different ones. /////////////////////////////////////////////////////////////////////////////// #ifndef \_WX\_BITMAPSTREAM\_H #define \_WX\_BITMAPSTREAM\_H #ifdef \_\_WXMSW\_\_ #include "wx/msw/wxwin.h" #define \_WX\_OS2\_UNICODE 1 #else #ifdef \_\_UNIX\_\_ #include "wx/unix/wxunix.h" #define \_WX\_OS2\_UNICODE 1 #else #include "wx/msw/private.h" #define \_WX\_OS2\_UNICODE 0 #endif #endif #include "wx/image.h" class WXDLLIMPEXP\_FWD\_BASE wxScopedPtr; // ---------------------------------------------------------------------------- // wxBitmapStream implementation // ---------------------------------------------------------------------------- class WXDLLIMPEXP\_FWD\_BASE wxBitmapStream: public wxBitmap { public: wxBitmapStream(wxBitmapType type) : wxBitmap(type) { Init(type); } virtual ~wxBitmapStream() {

DeleteData(); } // get/set settings bool

### **What's New in the?**

Q: Trigger a function to a kendo window on accepting a value I have a kendo window that opens with user dialog. I have a field in that dialog window. When a user enters a value, I have a function (that is already coded) to be called in the server (web method) that accepts that value as a parameter. How can I trigger a function that I have on this window, from the outside of the window? A: You can open the window by JavaScript as well, and do everything in its code. To accept a value from the user, you can do something like this:  $@$ (Html.Kendo().Window() .Name("windowName") .Modal(true) .Title("title text") .Width(500) .Draggable(true) .Resizable(true) .Resizable(resize => resize.Mode(Kendo.ResizeMode.Fixed)) .Modal(true) .Visible(false)) @(Html.Kendo().Button().Name("acceptButtonName") .Content("accept").Events(events => events.Click("btnAcceptClickHandler")).HtmlAttributes(new { type = "button", href = "#" })) var acceptValue = (int)ViewData["acceptValue"]; @(Html.Kendo().Window() .Name("windowName") .Modal(true) .Title("title text") .Width(500) .Draggable(true) .Resizable(true) .Resizable(resize => resize.Mode(Kendo.ResizeMode.Fixed)) .Modal(true) .Visible(false)) .Events(ev => ev.DataBound("dataBoundHandler")) @(Html.Kendo().Button().Name("acceptButtonName") .Content("accept").Events(events => events.Click("btnAcceptClickHandler")) .HtmlAttributes(new { type

## **System Requirements For How To Download Adobe Fonts In Photoshop:**

Multi-core CPU recommended Mac OS X 10.7.5 or later, 10.8 recommended A USB 3.0 port A graphics card compatible with OpenGL 3.3, or the Intel Open Source GPU Driver The most important thing to have is a multi-core CPU. Testing was done on a 2012 MacBook Pro (Mid-2012), however the performance differences are relatively negligible across all Mac models, and older Macs will run it just fine. The second most important thing is a graphics card. Testing was done on

Related links:

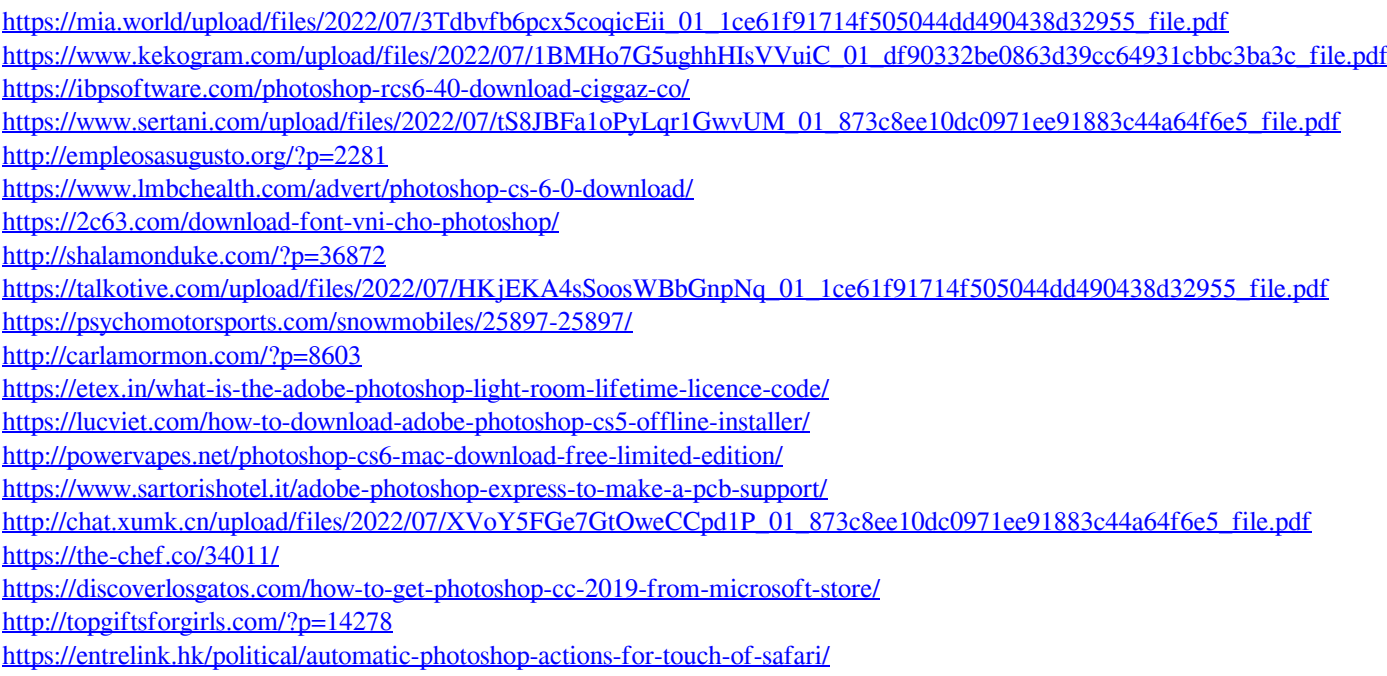